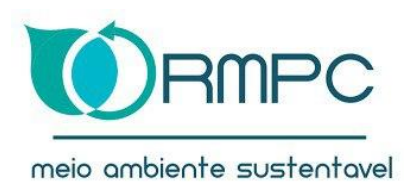

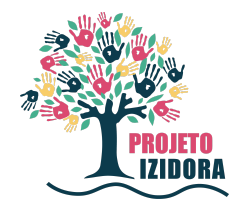

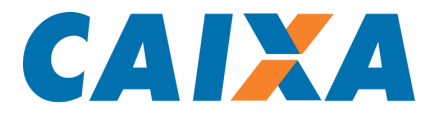

# **ELABORAÇÃO DE CARTAS TEMÁTICAS RELATÓRIO PARCIAL - 2**

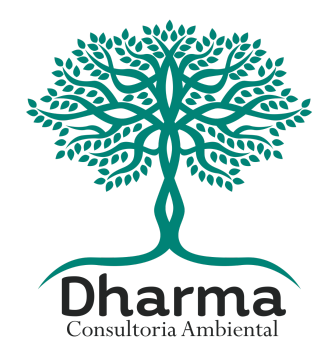

Novembro de 2023

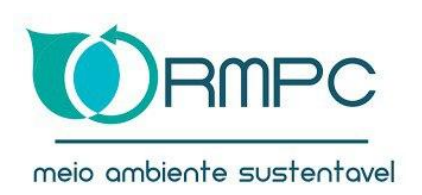

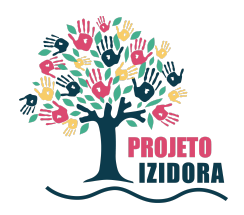

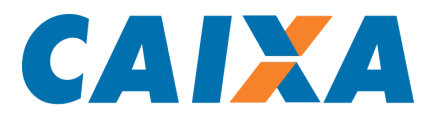

# Sumário

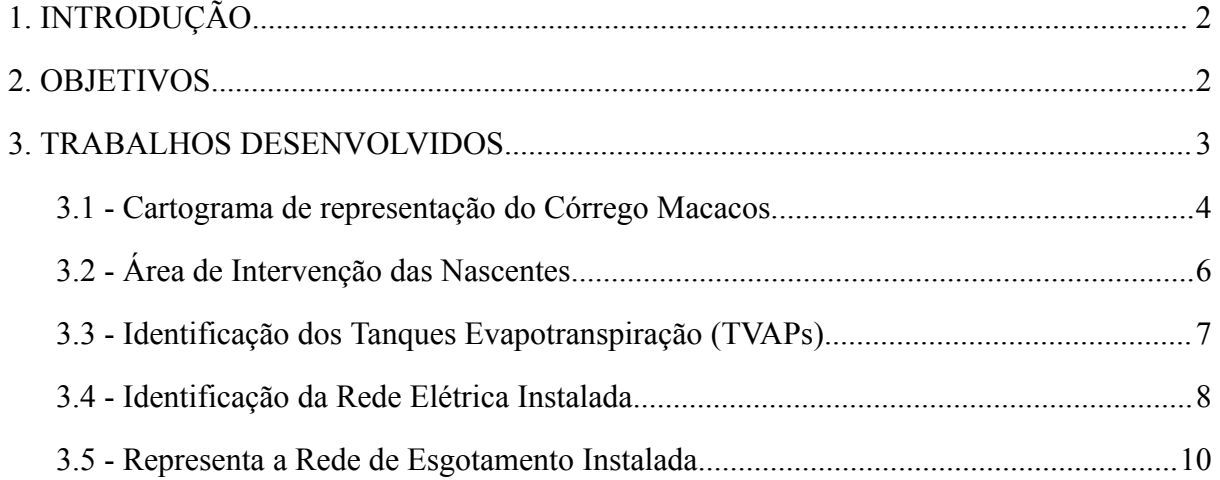

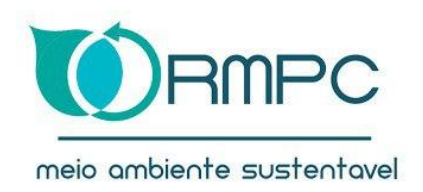

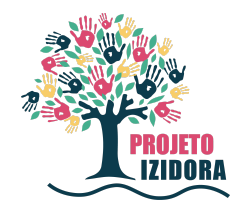

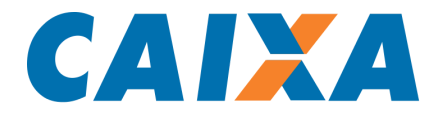

# <span id="page-2-0"></span>**1. INTRODUÇÃO**

A espacialização de dados desempenha um papel fundamental na compreensão e eficiente gestão do território da Ocupação Vitória. Este relatório apresenta os resultados dos trabalhos de geoprocessamento realizados pela Dharma Consultoria Ambiental para a RMPC. Para a segunda entrega do projeto, a partir do levantamento aéreo, procedeu-se à espacialização dos dados solicitados. No âmbito da infraestrutura, destaca-se a análise da rede elétrica instalada, incorporando informações como a localização dos postes de iluminação pública. Adicionalmente, apresentamos um mapeamento da distribuição da rede de esgoto da concessionária COPASA, identificando locais onde ocorreu aprimoramento da infraestrutura urbana.

No contexto ambiental, procedeu-se à identificação da microbacia do córrego Macacos, detalhando suas dimensões e as características dimensionais do próprio córrego. Mapeamos as áreas de drenagem, proporcionando uma visão do impacto ambiental na região estudada. Um componente crucial deste levantamento ambiental é a localização dos tanques de evapotranspiração (TVAPs), elementos essenciais para o tratamento e controle de efluentes.

# <span id="page-2-1"></span>**2. OBJETIVOS**

**2.1.** Desenvolvimento de um cartograma que apresenta uma representação minuciosa do Córrego Macacos. Abrangendo a sua nascente localizada na Fazenda EPA, incluindo uma tabela que ofereça informações precisas acerca da área total da bacia do córrego e o seu comprimento total.

**2.2.** Elaboração de um cartograma que compreende as áreas de intervenção designadas como nascentes N1A, N1B, N2, N3A e N3B, destacando, a localização precisa das intervenções, que podem incluir mini barragens e canais de drenagem.

**2.3.** A produção de um cartograma recentemente atualizado, englobando detalhadamente os 12 Tanques de Evapotranspiração (TVAPs) que foram devidamente instalados.

**2.4.** Elaboração de um cartograma representando toda a rede elétrica instalada do local, incorporando informações como a localização dos postes de iluminação pública

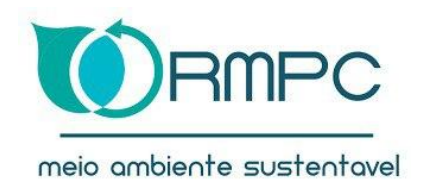

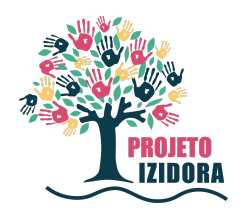

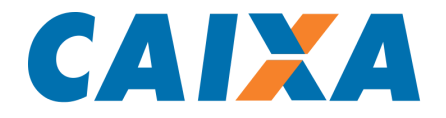

**2.5.** Desenvolvimento de uma carta temática que representa a rede de esgotamento instalada, integrando os perímetros de intervenção demarcados pela Companhia de Saneamento de Minas Gerais (COPASA).

#### <span id="page-3-0"></span>**3. TRABALHOS DESENVOLVIDOS**

Na segunda fase do projeto, foram minuciosamente analisadas as informações, trabalhos e documentos gerados após a primeira entrega. A utilização das bases cartográficas de domínio público, acessadas por meio das plataformas online do município e da região, destacou-se como um elemento crucial no processo de consolidação de dados, fundamentais para a construção e desenvolvimento das cartas temáticas. O Ortomosaico da Ocupação Vitória serviu como ponto de partida para a concepção dos demais mapas e camadas, incorporando, em seguida, as informações das camadas relacionadas a Ruas, Limites, Hidrografia, Rede de Saneamento e Rede Elétrica.

Com o propósito de obter dados concernentes às vias urbanas, à infraestrutura da rede elétrica e ao sistema de saneamento do município, utilizamos a plataforma BHMap. Essa ferramenta oferece acesso às camadas que abrigam tais informações, possibilitando a divulgação de documentos e dados georreferenciados relativos ao município. Diante do acesso às camadas fundamentais, tornou-se imperativo realizar a atualização de algumas camadas elaboradas durante a fase inaugural do projeto.

A camada que representa as vias urbanas, utilizada na elaboração das cartas temáticas anteriores, necessitou de revisão e atualização. Esta revisão foi motivada pela identificação de novas vias no ortomosaico atual, as quais não haviam sido previamente observadas, e pela ausência de algumas vias anteriormente existentes que não puderam ser visualizadas na situação atual. Além disso, a camada referente às edificações residenciais também demandou atualização, visto que novas residências surgiram desde a criação do ortomosaico até o momento presente.

O sistema de coordenadas de cada arquivo foi analisado a fim de se padronizar todas as camadas para o mesmo sistema. As camadas foram trabalhadas segundo o Elipsóide WGS 84, em projeção Universal Transversa de Mercator (UTM), zona correspondente, 23 Sul.

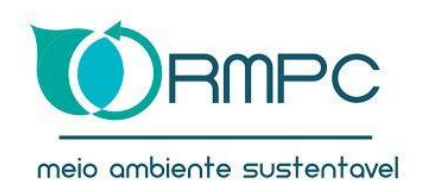

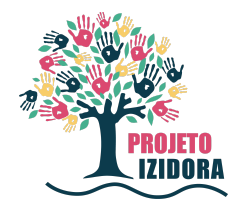

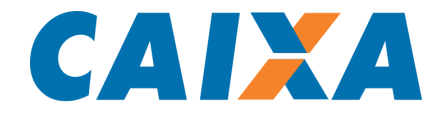

#### <span id="page-4-0"></span>**3.1 - Cartograma de representação do Córrego Macacos.**

O ortomosaico elaborado pela RMPC, foi utilizado como o principal meio para espacialização de dados devido a sua excelente resolução e datação atual. Este foi representado com o limite da área de estudo desta etapa do relatório, definida como Ocupação Vitória. Esta área abrange um território de aproximadamente 1,15Km².

Para otimizar a visualização do mapa, todos os mapas foram padronizados em um layout específico. O mapa foi posicionado no lado esquerdo do layout, enquanto as demais informações textuais e a legenda foram dispostas no lado direito, com as logos ao final da página. Tanto o título quanto a legenda foram ajustados de acordo com a representação específica de cada mapa. A localização foi inicialmente indicada pelo mapa do Brasil, seguido por Belo Horizonte e Lagoa Santa. Dentro deste contexto, foi destacada a área correspondente ao município da Ocupação Vitória. Adicionalmente, foram adicionados os Sistemas de Coordenadas de cada mapa, alinhados à escala que segue a projeção de cada um deles. 2.532.931,67 $m^2$ 

**Mapa do Córrego dos Macacos**

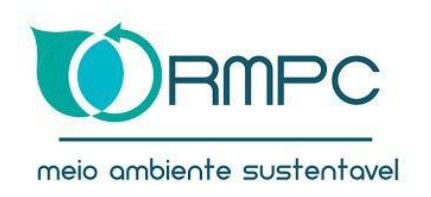

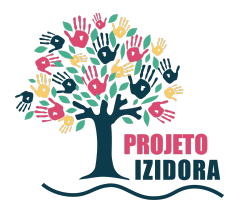

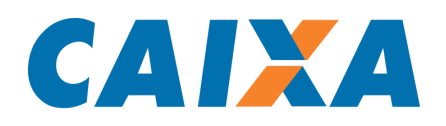

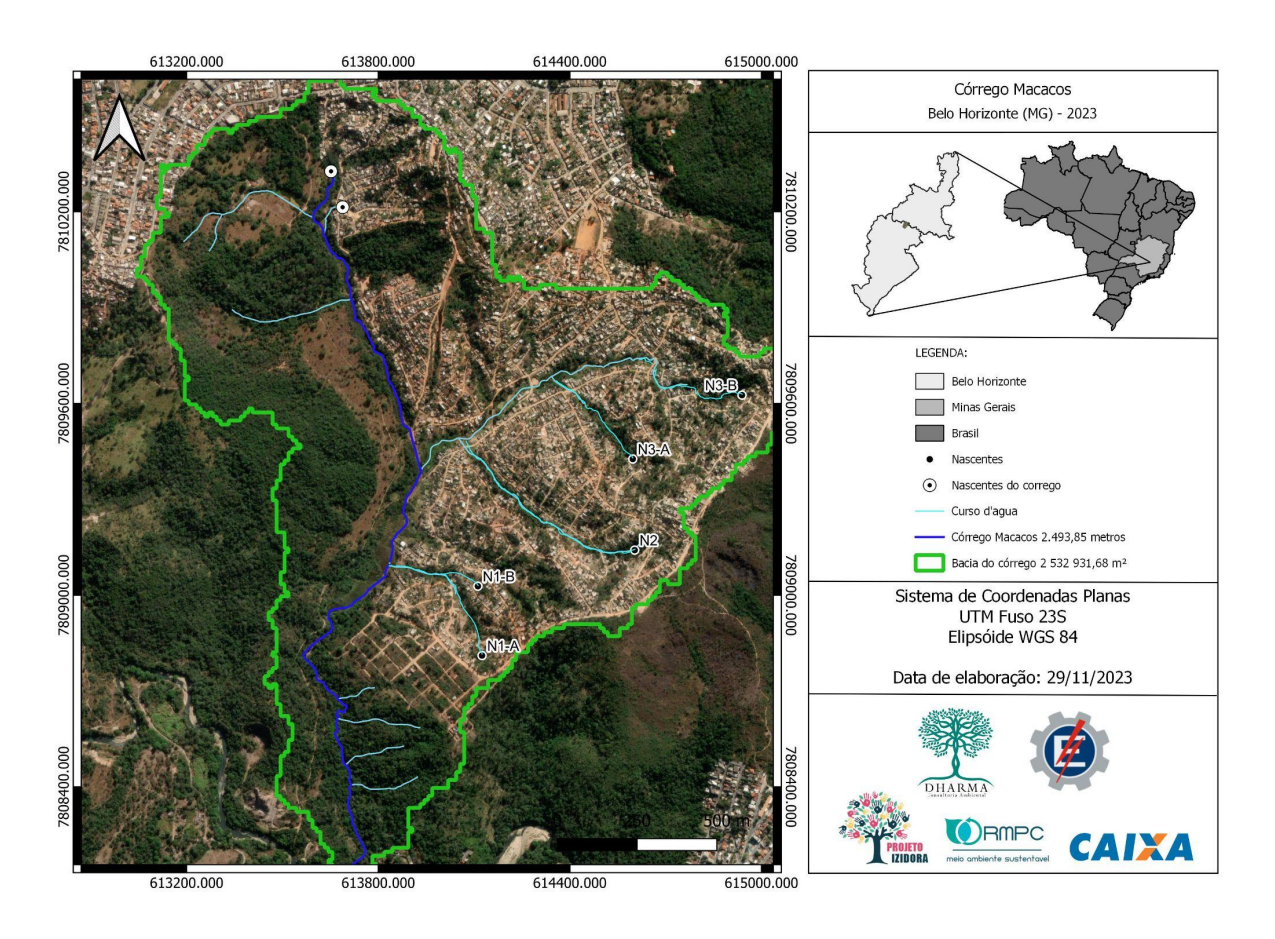

No cartograma que representa o Córrego dos Macacos, foram identificadas suas características distintivas, incluindo sua extensão de 2.493,85 metros e a bacia hidrográfica na qual está situado, com uma área total de 2.532.931,67 metros quadrados. Adicionalmente, foram reconhecidas as áreas de intervenção designadas como nascentes N1A, N1B, N2, N3A e N3B.

A obtenção da camada identificadora das bacias que compõem a cidade de Belo Horizonte foi conduzida mediante acesso à plataforma BH Map, mantida pela Prefeitura do município, a qual disponibiliza os dados cartográficos pertinentes. Os dados foram baixados no formato Shapefile e posteriormente sobrepostos no ortomosaico utilizando o software QGIS. Após a sobreposição, foram extraídos os dados hidrográficos relacionados àqueles que perpassam a área da Ocupação Vitória.

A identificação da microbacia do Córrego Macacos revelou-se essencial para uma compreensão abrangente da hidrografia regional. Este procedimento possibilita a análise detalhada das dimensões e características do córrego, assim como a compreensão da interação

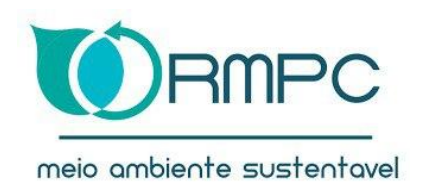

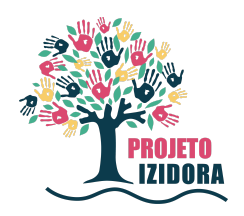

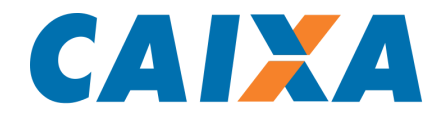

entre as áreas circunvizinhas e a dinâmica hidrográfica do local. Essa abordagem mais aprofundada contribui significativamente para uma avaliação mais holística do contexto hídrico da região em questão.

# <span id="page-6-0"></span>**3.2 - Área de Intervenção das Nascentes**

Para a elaboração do mapa destinado à identificação das áreas de intervenção designadas como nascentes N1A, N1B, N2, N3A e N3B, foi considerado não apenas a representação visual dessas intervenções, mas também as informações relativas à localização precisa de cada uma. Além disso, foi essencial incorporar detalhes cartográficos que abranjam os canais de drenagem, o curso d'água em questão e quaisquer barragens existentes, para melhor identificação e compreensão do meio.

No âmbito da elaboração desta entrega, recorreu-se, adicionalmente, aos dados acessíveis por meio da plataforma BH Map. Nesse contexto, os dados foram obtidos no formato Shapefile, sendo, posteriormente, sobrepostos ao ortomosaico por meio do emprego do software QGIS. Subsequentemente a esse procedimento de sobreposição, empreendeu-se a identificação minuciosa das áreas de intervenção, culminando em uma representação cartográfica mais abrangente e detalhada das características específicas da região em estudo.

A etapa de identificação das áreas de intervenção consistiu na delimitação precisa dos setores que sofreram impacto em decorrência de atividades antrópicas nas proximidades das nascentes. Essas intervenções abrangiam a execução de ações como a criação de taludes e o plantio de vegetação, sendo crucial mapear e compreender os limites geográficos desses setores afetados para uma avaliação completa do impacto ambiental decorrente das atividades humanas na região.

#### **Mapa de Áreas de Intervenção**

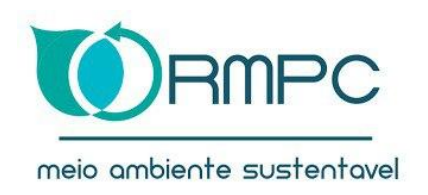

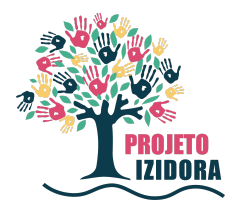

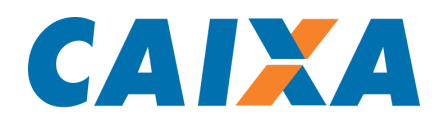

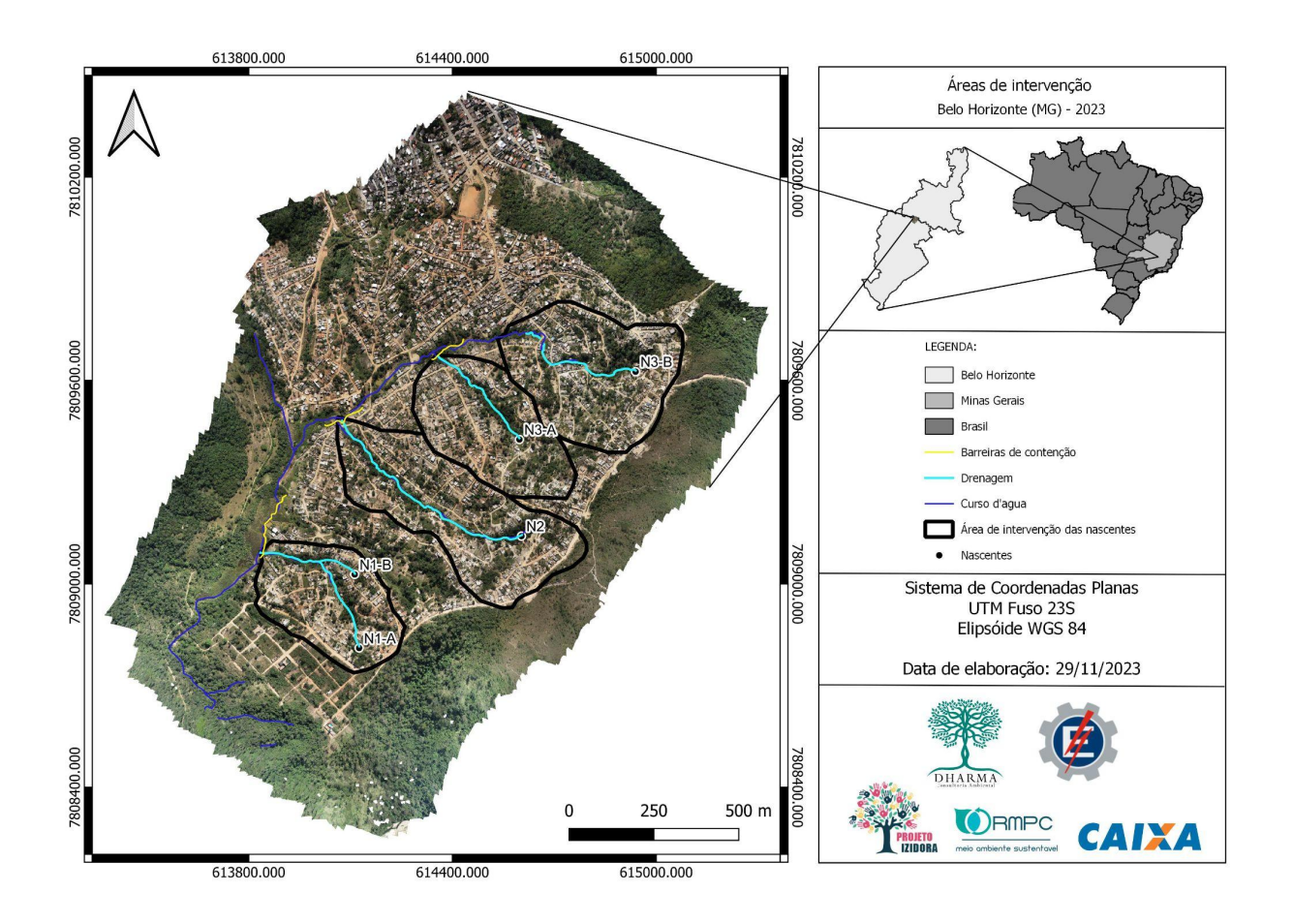

#### <span id="page-7-0"></span>**3.3 - Identificação dos Tanques Evapotranspiração (TVAPs)**

Para a elaboração de um cartograma recentemente atualizado, destacando os 12 Tanques de Evapotranspiração (TVAPs), foi inicialmente incorporada a plataforma BHMap, obtendo-se camadas vetoriais referentes aos limites territoriais do Brasil, do estado de Minas Gerais e da cidade de Belo Horizonte. Posteriormente, foram integradas as imagens raster correspondentes ao Córrego Macaco. Por fim, procedeu-se à introdução dos pontos de georreferenciamento das TVAPs executadas, culminando na composição final do mapa. Este processo meticuloso visa proporcionar uma representação visual precisa e abrangente, evidenciando a localização estratégica desses elementos na região em estudo.

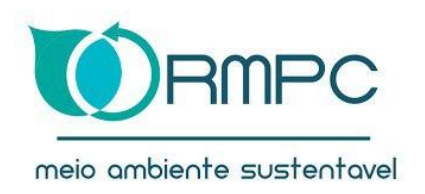

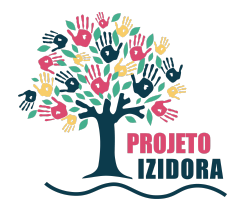

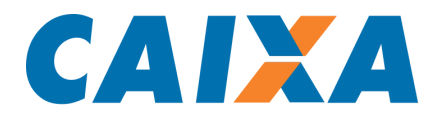

#### **Localização da TVAPs**

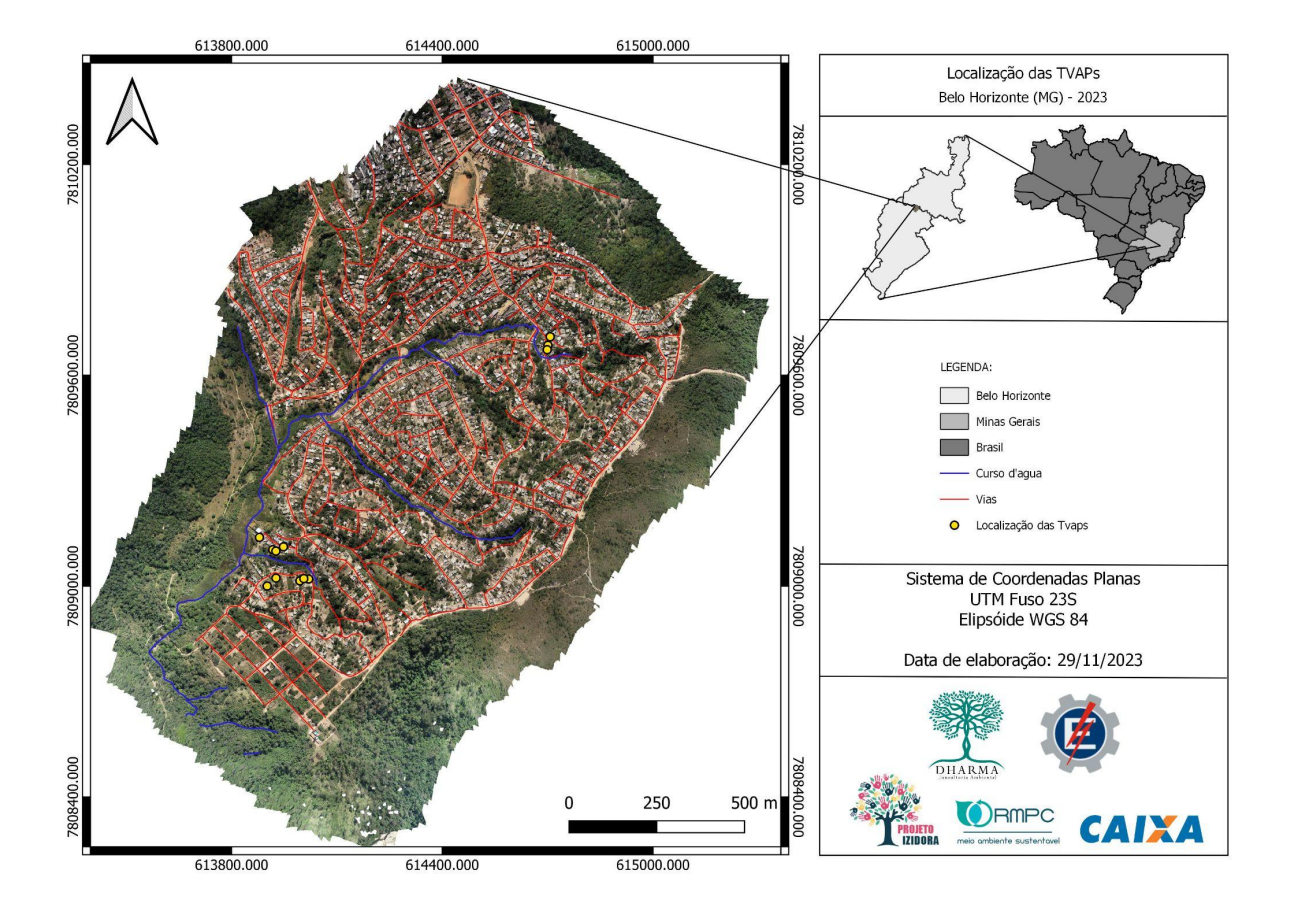

#### <span id="page-8-0"></span>**3.4 - Identificação da Rede Elétrica Instalada**

Para a identificação pormenorizada da infraestrutura da rede elétrica na área de estudo, o processo teve início com a obtenção dos shapefiles correspondentes à Rede Elétrica e aos Postes. Essa aquisição de dados foi realizada por meio da plataforma BHMap, fornecendo uma base geoespacial essencial para a compreensão detalhada da distribuição da rede elétrica e da localização específica dos postes na região em análise. Esses shapefiles, foram integrados ao limite realizado sobre o ortomosaico, para extrair apenas a área de interesse.

No tocante à identificação dos postes, constatou-se que o shapefile utilizado apresentava lacunas e inconsistências, tornando necessário empreender uma identificação ponto a ponto em uma nova camada. Essa abordagem, contudo, foi realizada com a devida consideração tanto à camada original de Postes obtida na plataforma quanto à conformidade com a legislação estabelecida pela concessionária CEMIG, responsável pelo fornecimento de

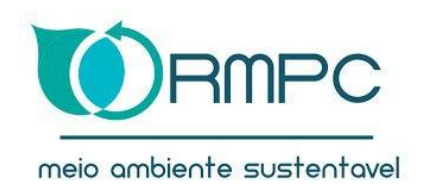

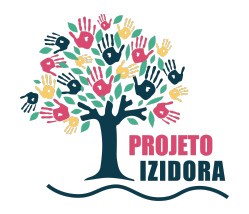

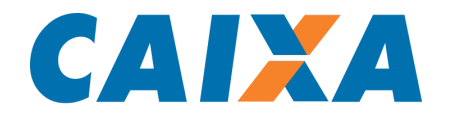

energia elétrica na área em análise. O processo não apenas visou corrigir as deficiências identificadas no shapefile inicial, mas também assegurar a aderência aos padrões normativos em vigor, garantindo, assim, uma representação precisa e regulamentar dos postes na região em foco.No tocante à identificação dos postes, constatou-se que o shapefile utilizado apresentava lacunas e inconsistências, tornando necessário empreender uma identificação ponto a ponto em uma nova camada. Essa abordagem, contudo, foi realizada com a devida consideração tanto à camada original de Postes obtida na plataforma quanto à conformidade com a legislação estabelecida pela concessionária CEMIG, responsável pelo fornecimento de energia elétrica na área em análise. O processo não apenas visou corrigir as deficiências identificadas no shapefile inicial, mas também assegurar a aderência aos padrões normativos em vigor, garantindo, assim, uma representação precisa e regulamentar dos postes na região em foco.

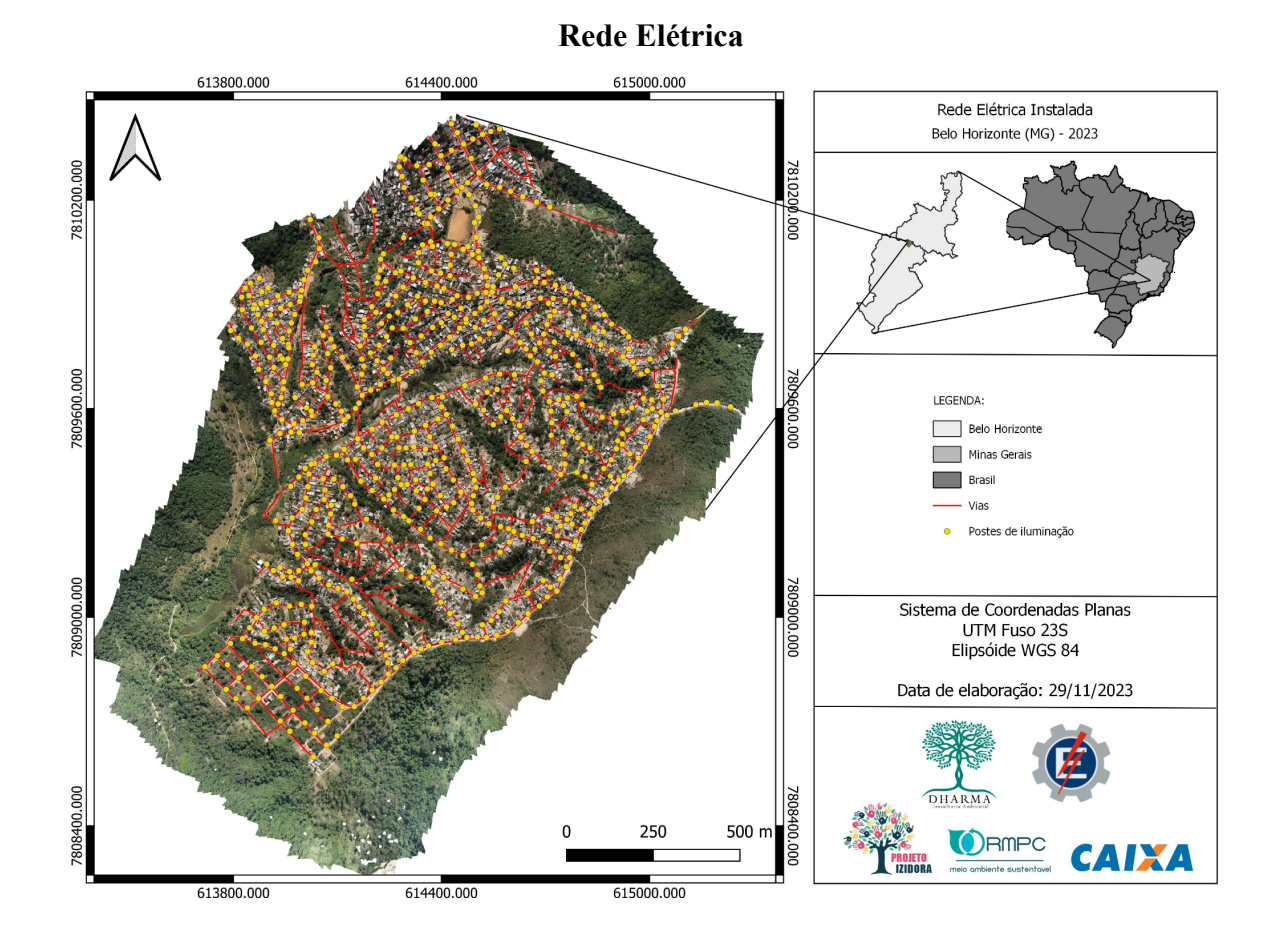

Na área de estudo, foi possível identificar a presença de aproximadamente 686 postes de rede elétrica distribuídos estrategicamente ao longo da região em análise. Essa análise

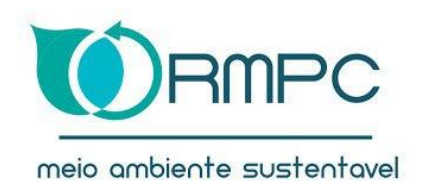

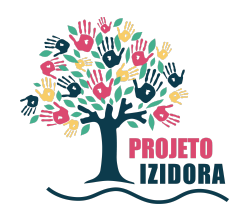

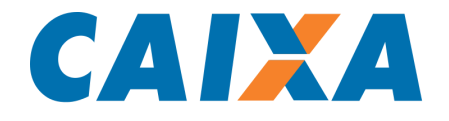

detalhada proporciona um panorama abrangente da infraestrutura elétrica, evidenciando a extensão e a disposição estrutural desses elementos na área em foco.

# <span id="page-10-0"></span>**3.5 - Representa a Rede de Esgotamento Instalada**

Recentemente, a COPASA realizou intervenções na região com o objetivo de instalar redes de esgoto, visando o aprimoramento da infraestrutura local. Inicialmente, ao consultar a base de dados da prefeitura, não constava nada nos arquivos de shapefile devido ao curto tempo decorrido desde o início das obras. Foi informado à nossa equipe que todas as ruas da comunidade foram contempladas com a rede de esgoto, e com base nestas informações, elaboramos o cartograma conforme solicitado.

Para a criação do cartograma, foi necessário comparar o shapefile das vias locais com a ortofoto da região, uma vez que a rede coletora de esgoto doméstico é instalada nas ruas e avenidas da cidade. Após a devida comparação, uma camada em shapefile foi criada por meio do QGIS, sendo referenciada pelas vias locais para representar de maneira precisa as intervenções realizadas pela COPASA na instalação da rede de esgoto.

Além da disposição da rede coletora de esgoto, também foram especializadas as redes de drenagem natural do relevo, responsáveis por parte da captação das águas pluviais.

# **Rede de Esgoto**

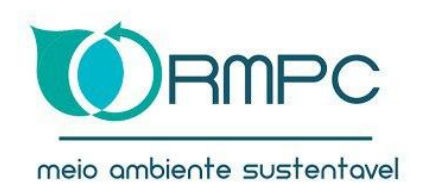

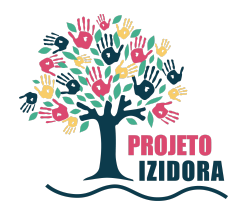

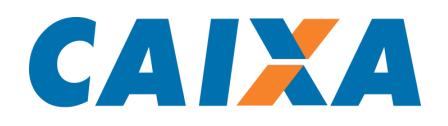

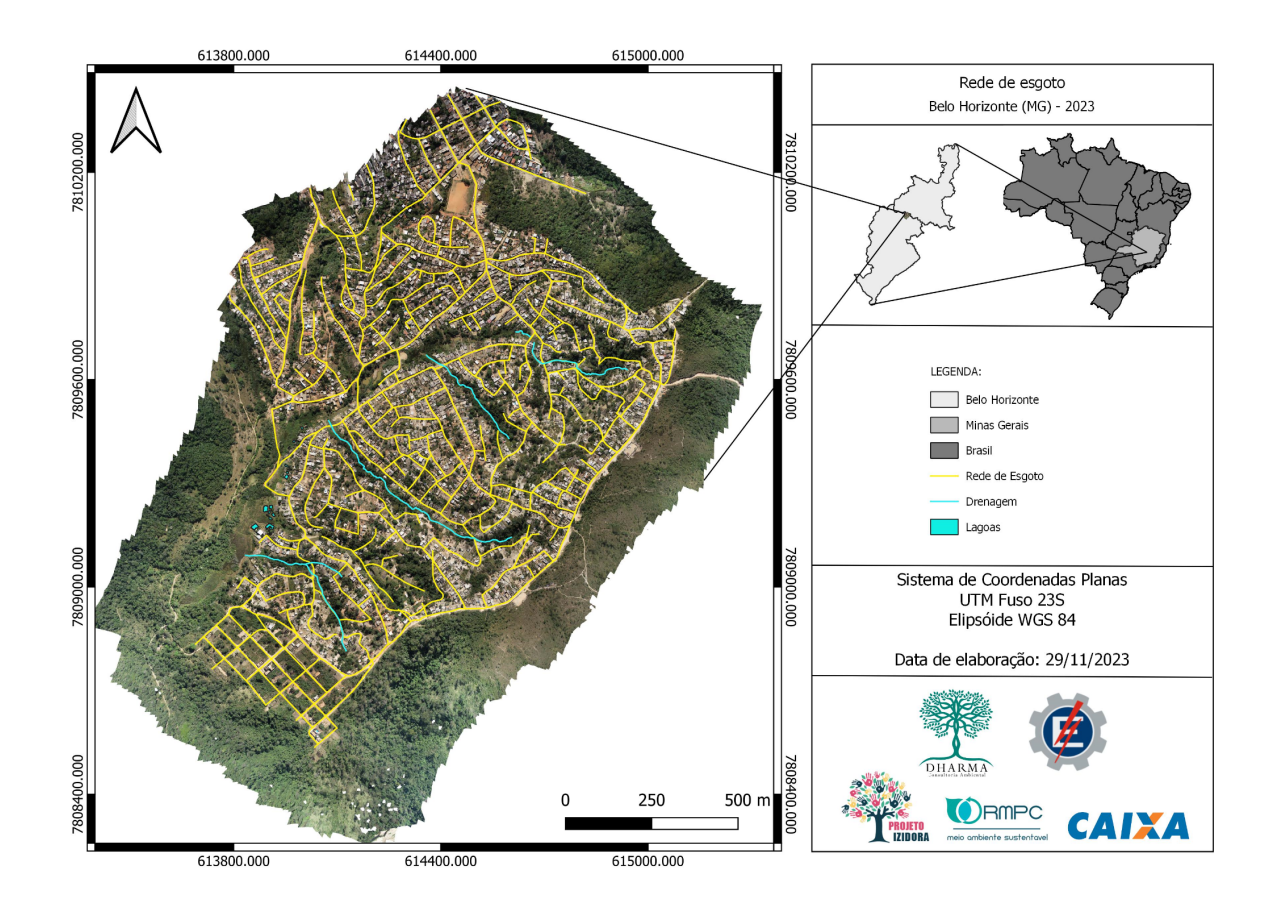